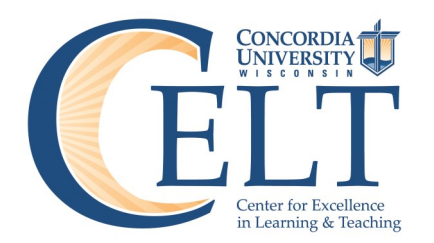

## **Blackboard Learn Programs and Resources**

**For face-to-face courses (not AL, not OCDE)**

Starting Fall 2015 all traditional undergraduate class must use Blackboard Learn for syllabus, set up Grade Center, and enter grades. Take advantage of these programs and resources to prepare your courses.

Submit Angel or Blackboard help requests to celtsupport@cuw.edu. Include course number and 5-digit CRN.

## **BLACKBOARD LEARN SELF-HELP RESOURCES**

- Blackboard Learn Basics: Handout:<http://bit.ly/bblearnbasicspdf> Video:<http://bit.ly/bblearnbasicsvideo>
- $\lozenge$  Upload a file (ex: syllabus): Handout:<http://bit.ly/bblearnaddafile> Video: <http://bit.ly/bblearnaddafilevideo>
- How to set up the Grade Center: Handout:<http://bit.ly/bblearngradecenter> Video: <http://bit.ly/bblearngradecentervideo>
- Tips to setting up your Grade Center Handout:<http://bit.ly/bblearntipsforGC>
- Open course to students: Handout: <http://bit.ly/bblearnopencourse> Video:<http://bit.ly/bblearnopencoursevideo>
- Blackboard Learn More Tools: Handout:<http://bit.ly/BBLMTdoc> Video:<http://bit.ly/BBLMT>
- $\lozenge$  How to move files from Angel to Blackboard Learn Handout: <http://bit.ly/MoveContentA2Bdoc>
- Copy an entire course in Blackboard Learn to another course in Blackboard Learn Handout:<http://bit.ly/CourseCopyB2Bdoc> Video:<http://bit.ly/CourseCopyB2B>
- Copy content (not an entire course) from a course in Blackboard Learn to another course in Blackboard Learn Handout: <http://bit.ly/CopyContentB2Bdoc>

Many more handouts and videos are available on the CELT Blog: <http://bit.ly/BBL4instructors>

## **BLACKBOARD LEARN SESSIONS**

The CELT offers three different sessions to help you design your course: Basics, More Tools, Assessments & Rubrics. Plan to attend the Basics session before any other.

Summers sessions offered **July 7—August 13**. All are webinars except August 4 (Basics), August 5 (More Tools) and August 6 (Assessments & Rubrics). You can attend these **three sessions face-to-face**, from 1:00-2:00 in LU006 or attend via webinar from any computer with internet access. View summer schedule and register here: http://bit.ly/BBLearnSummer

Two more opportunities: Crafting your Syllabus and Blackboard Learn Training

**Thursday, July 16** or **Wednesday, August 12**. Both days 8:30-4:00 in PH147.

Bring your laptop and work on your syllabus and in Blackboard Learn for one of your fall courses. Register for the entire day and it includes lunch! **Returning faculty**: Register for the entire day, or only the Blackboard Learn sessions you want to attend (lunch not included if attending only Blackboard Learn session). Register for July 16: http://bit.ly/July16-15 Register for August 12: http://bit.ly/Aug12-15

More sessions coming in fall. Schedule and registration information will be on our blog: <http://bit.ly/BBLinfofac>

## **CELT is located in Rincker 008 on the Mequon Campus**

Elizabeth Evans, Director, 262-243-4283, elizabeth.evans@cuw.edu

Justin Frisque, Educational Technology Support Technician, 262-243-4270, justin.frisque@cuw.edu

Susan Gallanis, Instructional Development Specialist, 262-243-2007, susan.gallanis@cuw.edu